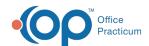

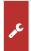

## Important Content Update Message

We are currently updating the OP Help Center content for OP 20. We appreciate your patience as we continue to make these updates. To locate the version of your software, navigate to: **Help tab > About**.

## What will happen if I do not bookmark my OP Mobile URL?

Last Modified on 12/18/2020 10:14 am EST

## The content in this article is relevant to the New OP Mobile.

When your practice gets their OP Web URL you should bookmark it in your web browser. Clickere for further information on bookmarking.

If you do not bookmark the URL in the recommended manner, and instead bookmark the sign in page, you may find that you must input your username and password twice before you are able to see OP Mobile. In an effort to prevent this from happening, we **strongly** encourage all OP Mobile users to follow the approved method of bookmarking to avoid this outcome.

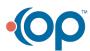